## **Bureautique les trois logiciels - 15h mentorat**

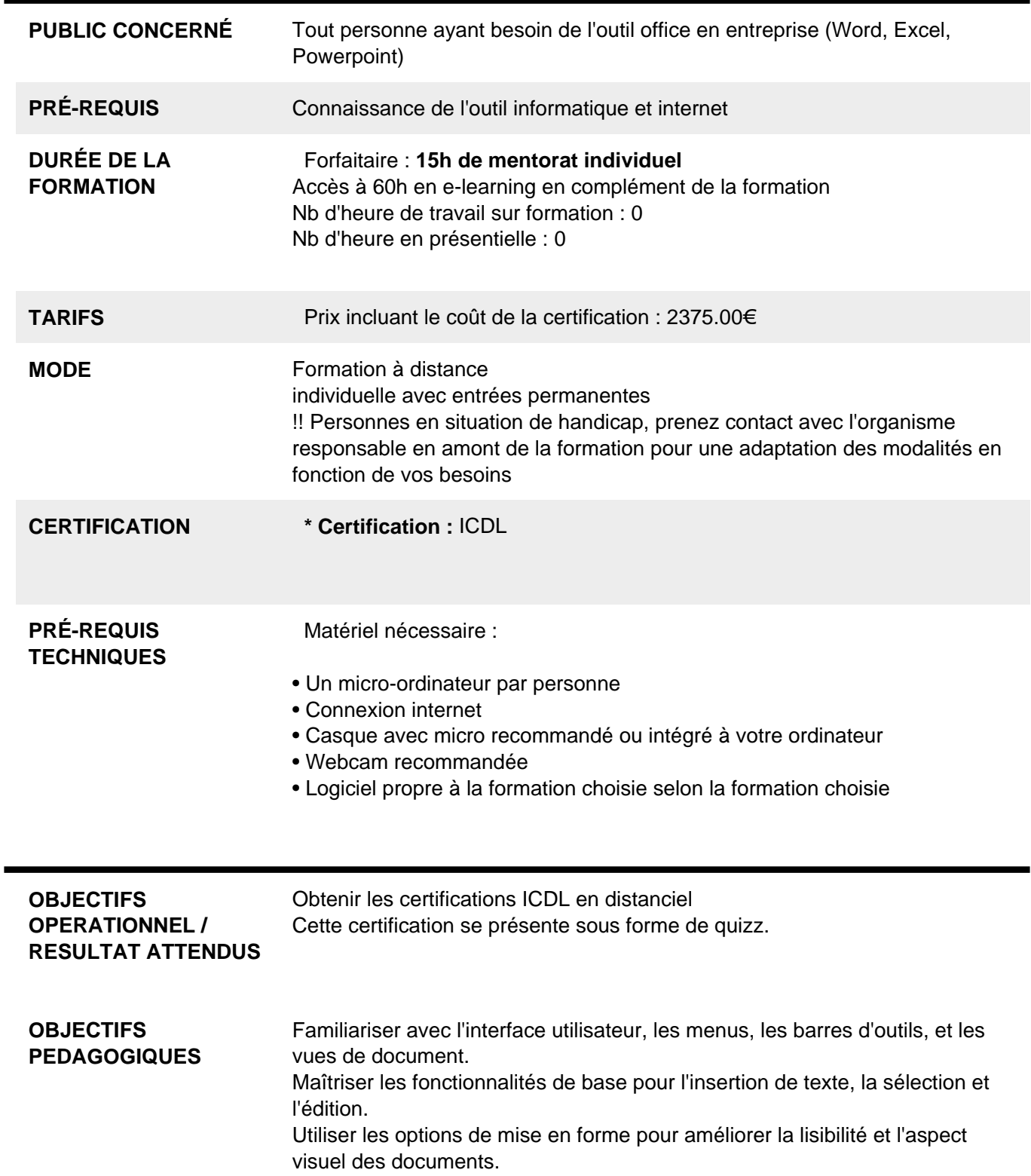

Enrichir les documents avec des tableaux, images, graphiques, et autres objets. Préparer le document pour l'impression et la publication numérique. Maîtriser la fonction de publipostage pour la création de documents personnalisés en série. Comprendre l'interface d'Excel et apprendre à naviguer efficacement dans le logiciel. Maîtriser les techniques de saisie, d'édition et de manipulation des données dans les feuilles de calcul. Acquérir les compétences nécessaires pour utiliser des formules et des fonctions afin d'automatiser les calculs dans les documents Excel. Apprendre à mettre en forme les données pour les rendre plus lisibles et professionnelles dans Excel. Savoir créer des graphiques à partir des données dans Excel et les personnaliser pour une meilleure visualisation et analyse. Comprendre les différentes options d'impression dans Excel et être capable de préparer des documents pour l'impression. **PROGRAMME** 1) Excel

- Environnement, feuille de calcul, sélections, déplacements
- Formules arithmétiques simples, fonctions statistiques
- Formules complexes (ref relatives/absolues, fonctions conditionnelles, recherches)
- Formats de polices, paragraphes, nombres, conditionnels
- Traitement de bases de données, graphiques, tableaux croisés
- Mises en page et impression

## 2) Word

- Environnement, ajustements et paramètres du logiciel
- Insérer des données, sélectionner, modifier, se déplacer.
- Mettre en forme le texte et/ou les paragraphes Utiliser les styles
- Traiter les tableaux, la règle et les tabulations
- Traiter des objets images, dessins, graphiques
- Mettre en page le document (sauts de page, sections, entêtes et pieds de page
- Vérifications et impression

Publipostage (lettres type, etiquettes, email)

## 3) Powerpoint

- Environnement, ajustements et paramètres du logiciel
- Créer une diapo, Choisir la disposition, utiliser le trieur de diapo
- Insérer les medias (images, video, sons, musiques)
- Mettre en forme, ajouter des effets, transitions et animations.
- Projeter, enregistrer, publier

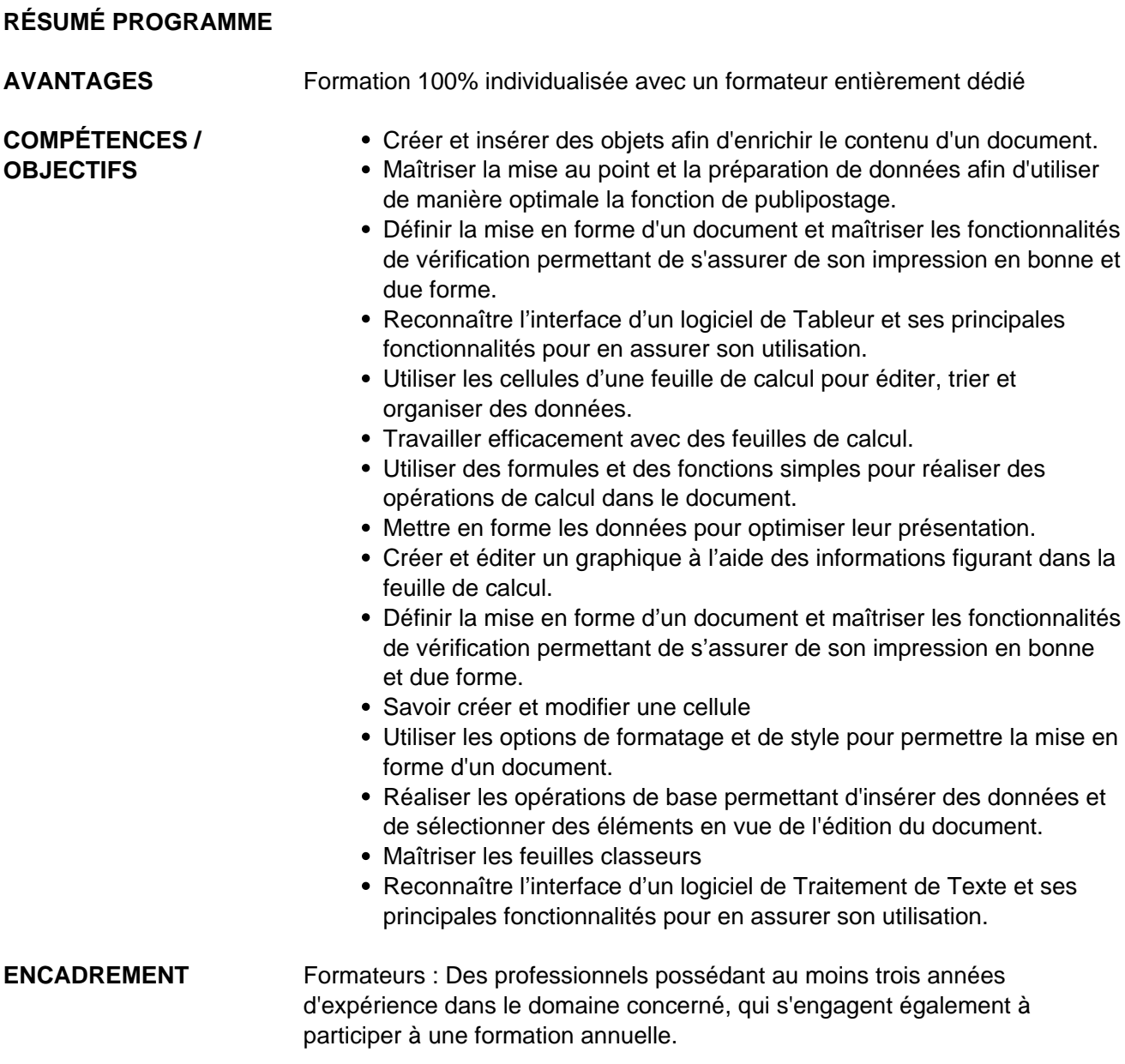

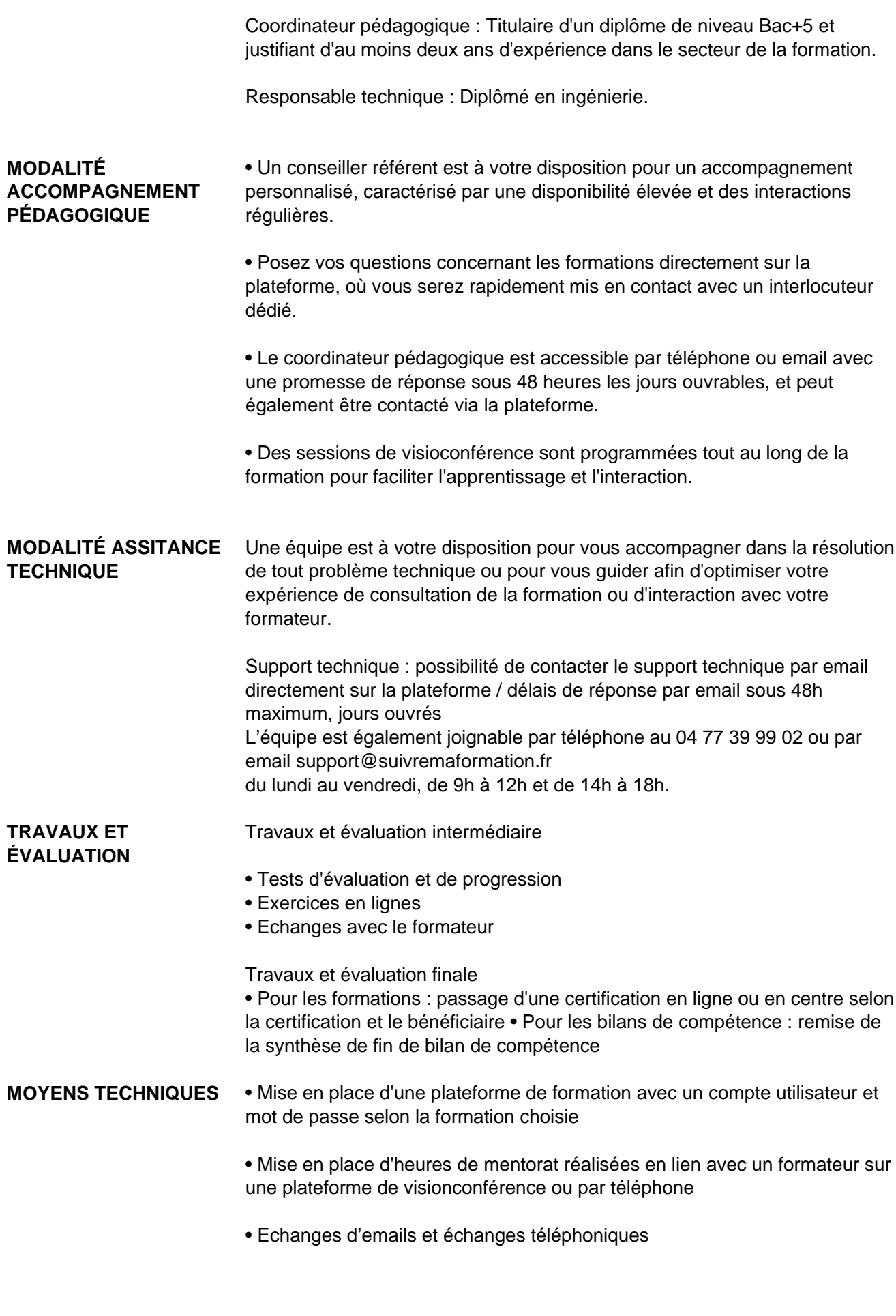

**MODALITÉS D'ACCÈS** Toutes nos formations nécessitent un entretien préalable pour remplir votre

recueil de besoin.

Nous vous proposons ainsi un entretien téléphonique avec un conseiller en formation au 04 11 93 18 70, de 9h à 18h pour vous accompagner dans le choix et l'adaptabilité de votre formation.

**ACCESSIBILITÉ** Nos formateurs s'engagent dans une démarche d'accessibilité maximale et nous mettons à votre disposition un référent dédié à l'accessibilité pour répondre à vos besoins.

**DÉLAI D'ACCÈS** 12 jours après inscription

 **Contacts :** Cyber Place 12 rue de l'abattoir 42700 Firminy 04 77 39 99 02

## Dans le cadre de la vente de prestations éligibles au Compte Personnel de<br>Formation (CPF), elles s'engagent à respecter les 10 engagements suivants :

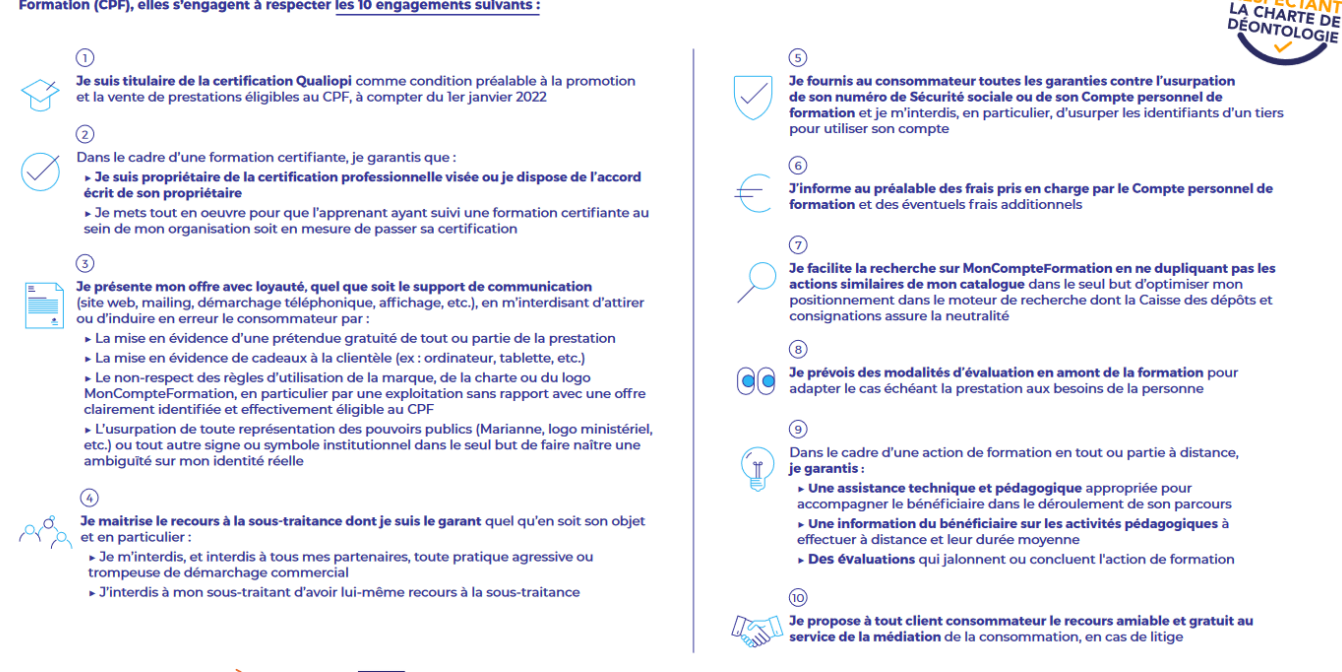

CPE

Une initiative de les acteurs de

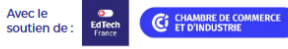